# **ПАМЯТКА ПО ПОРЯДКУ ПОЛУЧЕНИЯ УСЛУГИ «ВЫДАЧА ПАСПОРТОВ ГРАЖДАНИНА РОССИЙСКОЙ ФЕДЕРАЦИИ, УДОСТОВЕРЯЮЩИХ ЛИЧНОСТЬ ГРАЖДАНИНА РОССИЙСКОЙ ФЕДЕРАЦИИ НА ТЕРРИТОРИИ РОССИЙСКОЙ ФЕДЕРАЦИИ»**

**через портал www.gosuslugi.ru**

- **1.Войдите в личный кабинет,нажав: Личный кабинет**
- **2.Войдите в каталог услуг,нажав: Услуги**
- **3.Выберите категорию,нажав:**

**Паспорта, регистрации, визы**

**4.Выберите категорию,нажав:** 

#### **Паспорт гражданина РФ**

# **ПОЛУЧЕНИЕ ПАСПОРТА ВПЕРВЫЕ, ЛИБО В СВЯЗИ С ЕГО УТРАТОЙ**

**Если вы получаете паспорт впервые, либо вам необходимо получить паспорт в связи с его хищением или утратой, выберите соответствующую услугу:**

- **Получение паспорта гражданина Российской Федерации в случае достижения 14-летнего возраста**
- **Получение паспорта гражданина Российской Федерации в случае приобретения гражданства Российской Федерации**
- **Получение паспорта гражданина РФ в связи с хищением или утратой паспорта**

**Раздел 1. Введите (при необходимости) и проверьте Ваши персональные данные.**

**Раздел 2. Выберите подразделение МВД России для записи на прием.**

- **1. Нажмите:**  Выбрать время записи на прием
- **2. Выберите дату и время записи на приём.**
- **3. Нажмите:**

Да, подтверждаю

## **ЗАМЕНА ПАСПОРТА**

### **1. Выберите услугу, соответствующую причине замены паспорта.**

->

Замена паспорта РФ в связи с достижением возраста 20 или 45 лет

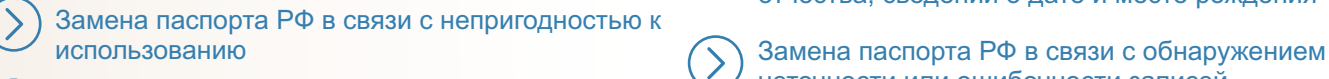

Замена паспорта РФ в связи с изменением внешности

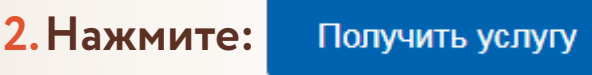

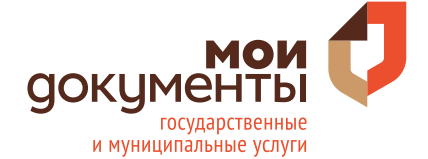

Замена паспорта гражданина Российской

неточности или ошибочности записей

Федерации в случае изменения фамилии, имени, отчества, сведений о дате и месте рождения

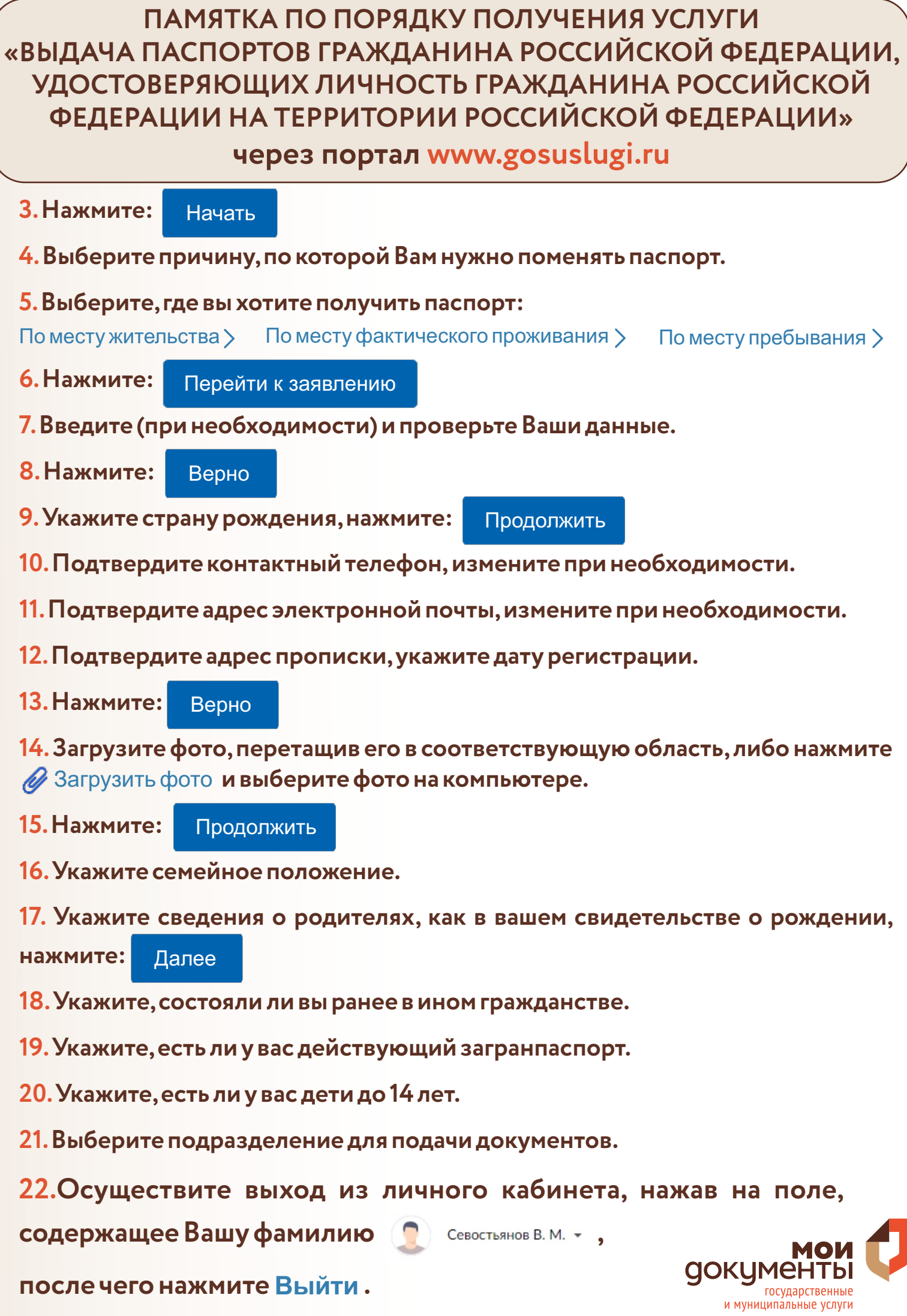